# **Microsoft Word Document Repair Software 21**

**Woody Leonhard**

 **Troubleshooting Microsoft Office XP** Nancy Muir,Nancy Stevenson,Elaine J. Marmel,2001-12-31 Troubleshooting Microsoft Office XP provides fast answers to problems that can arise when using the latest versions of Microsoft Word, Excel, Outlook, and PowerPoint-especially when they are used together. Each section of the book opens with a diagnostic chart featuring clear, step-by-step solutions to try right away, plus alternate solutions to try if the problem is more complex. Screen images illustrate what users see on their computers as they work through the steps.

 *Word 2003 Bible* David Angell,Peter Kent,2004-06-01 Includes the latest information on security problems in Word and how to prevent them. Offers tips for formatting for black and white versus color printers Explains when to use Word for publishing to the Web and when to depend on FrontPage.

*Software for Automation* Jonas Berge,2005

 **Upgrading and Repairing PCs** Scott Mueller,2013-03-07 This is the eBook version of the print title. Access to the media files found on the DVD included with print editions included with Upgrading and Repairing PCs, 21 Edition, is available through product registration—see instructions in back pages of your eBook. For 25 years, Upgrading and Repairing PCs has been the world's #1 guide to PC hardware: The single source for reliable information on troubleshooting and fixing problems, adding hardware, optimizing performance, and building new PCs. Now, better than ever, this 21st edition offers beefed-up coverage of the newest hardware innovations and maintenance techniques, plus more than two hours of new DVD video. Scott Mueller delivers practical answers about PC processors, mother-boards, buses, BIOSes, memory, SSD and HDD storage, video, audio, I/O, input devices, networks, Internet connectivity, power, and much more. You'll find the industry's best coverage of diagnostics, testing, and repair—plus cutting-edge discussions of improving performance via overclocking and other techniques. NEW IN THIS EDITION • The newest processors, including Intel's 3rd generation Ivy Bridge Core i-Series processors and AMD's 2nd generation Trinity CPUs • 3TB (and larger) disks, 4K sectoring, partition alignment, faster SATA disk interfaces, and SSD (solid state drive) hard drive replacements • New firmware innovations, from full UEFI BIOS support to built-in motherboard flash BIOS upgrade utilities • Integrated video and audio, including 5.1/7.1 surround sound, HDMI, and DisplayPort connections, and Windows 8 compatible multi-touch touchscreen technology • Updated PCI Express 3.0, 4.0 interfaces, and Power Supply specifications for powering high-end video cards • Emerging interfaces such as SATA Express, USB 3.0, and Thunderbolt • Updated coverage of building PCs from scratch—from choosing and assembling hardware through BIOS setup and troubleshooting INCLUDED MEDIA Don't forget about the free bonus content available online! You'll find a cache of helpful material to go along with this book. To access these materials at no extra cost, see the instructions included in the back pages of this ebook. You will be required to register your book and supply a code found in the instructions. Download two hours of up-tothe minute, studio-quality how-to videos—all playable on your computer! In this edition, Scott Mueller offers true insider information about several of the key components in a PC, including motherboards, solid-state drives, and

more. You also can download PDFs of the complete 19th and 20th editions of this book.

**Learning Microsoft Word 2002** Cheryl Price,Julia Wix,2003-04

 Word 2003 Personal Trainer CustomGuide Inc,2005 Provides a training manual on using Microsoft Office Word 2003, covering such topics as working with tables, performing mail merge, using Document collaboration, and working with forms.

 *Mastering Microsoft Word for Windows* Michael J. Young,1992 An up-to-date edition of our complete guide to Word for Windows, featuring the latest software release. It offers a tutorial for newcomers and systematic coverage of intermediate to advanced topics, including tables and columns, fonts, graphics, styles and templates, and multiple Windows.

 **Using Microsoft Word - 2023 Edition** Kevin Wilson,2024-03-18 Unlock the full potential of Microsoft Word with this comprehensive guide written by best-selling technology author and trainer Kevin Wilson. Whether you're a beginner or experienced user, this guide is updated to cover the latest features and will help you navigate and master Microsoft Word quickly and easily. Using Microsoft Word is packed with easy-to-follow instructions, full color illustrative photos, screenshots, and helpful tips, including video demos for a hands-on learning experience. In this guide you'll learn: Easy Navigation: Start by opening Microsoft Word, mastering the ribbon menu and user interface for a streamlined workflow. Text Formatting: Learn to apply styles such as bold, italic, and underline for impactful text presentation, as well as applying font sizes, colors and paragraph styles. Document Editing Skills: Gain proficiency with cut, copy and paste, and effective clipboard use in Microsoft Word. Professional Document Design: Implement advanced design elements such as headers, footers, and watermarks in Microsoft Word. Structured Documents: Organize your work with page numbers, page breaks, tables of contents, and indexes. Visual Enhancements: Improve the readability of your Microsoft Word documents with page borders, line spacing, text alignment, and tab adjustments. List Management: Create bullet and numbered lists for clear content presentation. Team Collaboration: Utilize Microsoft Word's collaboration tools for effective teamwork on documents. Incorporate Graphics and Charts: Enrich your documents with Equations, WordArt, SmartArt, charts, shapes, and images. Templates: Use pre-designed templates and learn how to create your own. Mail Merge: Execute mail merges for letters, labels, and envelopes efficiently in Microsoft Word. Proofing and Language Tools: Ensure linguistic accuracy with Microsoft Word's spell check and grammar tools. Learn to save time with autocorrect and autotext. Content Enrichment: Enhance your work with thesaurus and researcher. Automation: Learn how to record and use macros to perform repetitive tasks This guide is an indispensable resource for learning the intricacies of Microsoft Word, designed to enhance your abilities and provide you with the expertise necessary to craft professional-quality documents with ease. So scroll up and get your copy of Using Microsoft Word today!

 *Current Trends in Database Technology - EDBT 2006* Torsten Grust,2006-10-10 This book constitutes the thoroughly refereed joint post-proceedings of nine workshops held as part of the 10th International Conference on Extending Database Technology, EDBT 2006, held in Munich, Germany in March 2006. The 70 revised full papers presented were

selected from numerous submissions during two rounds of reviewing and revision.

*Fundamentals of Information Technology Including MS Office* Maidasani,2007

 Microsoft Word 6.0 for Windows Richard Maran,1994-04 A beautifully illustrated, full-color how-to text that introduces absolute beginners to the fundamentals of Microsoft Word for Windows. Friendly graphics and screen-byscreen explanations make learning quick and easy.

**Commerce Business Daily** ,1997-12-31

 **Using Microsoft Word 97** Laurie Ann Ulrich,1997 Posting documents to the Web, integrating Word with other Office 97 applications, and collaborating on a Word document across work groups are topics explored in this title. The book also covers essential must-know skills, including basic editing, using templates, and how to format documents.

 *Exploring Microsoft Word 97* Robert T. Grauer,Maryann Barber,1998 Part of the Exploring Windows Series and the Right PHit Custom Binding Program.

#### **U-M Computing News** ,1989

 A+ KSO PC Repair and Maintenance Exam Prep Jean Andrews,1998 This book covers the material required to pass the A+ certification exam for computer technicians.

OCR National Level 2 in IT Jenny Lawson, 2005 The only book written to match the OCR National Level 2 in IT This is the only book available that completely matches the specifications for this new qualification. It provides students with everything they need to complete the award and fully covers all the assessment objectives. Covers the 4 mandatory units and 4 optional units so students have all they need to pass in one book. Full colour and written in clear, accessible language to motivate students at this level. Simple reinforcement exercises ensure that the theory covered in the text is clear in the students' mind. Features of the book include: Go out and try research to encourage students to gain practical experience. Case Study - real-life situations that highlight Issues. All case studies include questions to ensure that students fully understand the problems and solutions. Assessment Activities - activities that cover all of the assessment objectives in each unit. End of chapter revision page - a series of summary points reinforcing the important knowledge and understanding that students should have.

#### Word 7 for Windows 95 ,1996

 **Using Microsoft Word 97** Ron Person,1997 This new edition features the latest functionality of Word, including its cooperative use with the Internet. Users will discover that the extensive coverage of outlining and mail merge is exactly what they need to get a strong grasp of Microsoft Word.

 **Windows XP Timesaving Techniques For Dummies** Woody Leonhard,2005-01-28 Computers were supposed to save us time, but Windows XP users knowhow often the opposite seems to be true. What if you could get alist of shortcuts that would save you time every single day?Windows XP Timesaving Techniques For Dummies, 2nd Editionincludes 70 of them, great tips and tricks that make Windows workfaster, more reliably, and more like the way you work. Collected and

tested by Windows guru Woody Leonhard, thesetimesavers are organized into groups of related tasks so you canquickly find the ones that will help you at any given time. You canset up your desktop and launch your programs in the way that makessense for you, take back control of the Internet and e-mail, manageyour music and visual media, and protect your system in a fewsimple steps. You'll find no-nonsense advice on Eliminating irritating programs that start automatically Speeding up the restart or shutdown process Streamlining searches, the Start menu, and Outlook Express Strengthening your firewall and zapping scumware Adjusting your monitor to reduce eyestrain Reducing download time for photos Enhancing the performance of your network Making online shopping faster as well as safer Scheduling maintenance chores to run while you sleep From the most basic to somewhat advanced tricks designed forpower users, this grocery list of timesavers has something forevery Windows XP user including you!

Thank you extremely much for downloading **Microsoft Word Document Repair Software 21**.Most likely you have knowledge that, people have look numerous period for their favorite books subsequently this Microsoft Word Document Repair Software 21, but end taking place in harmful downloads.

Rather than enjoying a fine ebook considering a cup of coffee in the afternoon, otherwise they juggled next some harmful virus inside their computer. **Microsoft Word Document Repair Software 21** is easy to use in our digital library an online right of entry to it is set as public in view of that you can download it instantly. Our digital library saves in complex countries, allowing you to acquire the most less latency time to download any of our books in imitation of this one. Merely said, the Microsoft Word Document Repair Software 21 is universally compatible subsequent to any devices to read.

## **Table of Contents Microsoft Word Document Repair Software 21**

- 1. Understanding the eBook Microsoft Word Document Repair Software 21
	- The Rise of Digital Reading Microsoft Word Document Repair Software 21
	- Advantages of eBooks Over Traditional Books
- 2. Identifying Microsoft Word Document Repair Software 21

Exploring Different Genres

- Considering Fiction vs. Non-Fiction
- Determining Your Reading Goals
- 3. Choosing the Right eBook Platform
	- Popular eBook Platforms
	- Features to Look for in an Microsoft Word Document Repair Software 21
	- User-Friendly Interface
- 4. Exploring eBook Recommendations from Microsoft Word Document Repair Software 21
- Personalized Recommendations
- o Microsoft Word Document Repair Software 21 User Reviews and Ratings
- Microsoft Word Document Repair Software 21 and Bestseller Lists
- 5. Accessing Microsoft Word Document Repair Software
	- 21 Free and Paid eBooks
		- o Microsoft Word Document Repair Software 21 Public Domain eBooks
		- o Microsoft Word Document Repair Software 21 eBook Subscription Services
		- Microsoft Word Document Repair Software 21 Budget-Friendly Options
- 6. Navigating Microsoft Word Document Repair Software 21 eBook Formats
	- $\circ$  ePub, PDF, MOBI, and More
	- Microsoft Word Document Repair Software 21 Compatibility with Devices
	- Microsoft Word Document Repair Software 21 Enhanced eBook Features
- 7. Enhancing Your Reading Experience
	- Adjustable Fonts and Text Sizes of Microsoft Word Document Repair Software 21
	- o Highlighting and Note-Taking Microsoft Word Document Repair Software 21
	- Interactive Elements Microsoft Word Document Repair Software 21
- 8. Staying Engaged with Microsoft Word Document Repair Software 21
	- Joining Online Reading Communities
	- Participating in Virtual Book Clubs
	- Following Authors and Publishers Microsoft Word Document Repair Software 21
- 9. Balancing eBooks and Physical Books Microsoft Word
- Document Repair Software 21
	- Benefits of a Digital Library
	- Creating a Diverse Reading Collection Microsoft Word Document Repair Software 21
- 10. Overcoming Reading Challenges
	- o Dealing with Digital Eye Strain
	- Minimizing Distractions
	- Managing Screen Time
- 11. Cultivating a Reading Routine Microsoft Word Document Repair Software 21
	- Setting Reading Goals Microsoft Word Document Repair Software 21
	- Carving Out Dedicated Reading Time
- 12. Sourcing Reliable Information of Microsoft Word Document Repair Software 21 Fact-Checking eBook Content of Microsoft Word Document Repair Software 21
	- Distinguishing Credible Sources
- 13. Promoting Lifelong Learning Utilizing eBooks for Skill Development
	- Exploring Educational eBooks
- 14. Embracing eBook Trends
	- Integration of Multimedia Elements
	- Interactive and Gamified eBooks

## **Microsoft Word Document Repair Software 21 Introduction**

Free PDF Books and Manuals for Download: Unlocking Knowledge at Your Fingertips In todays fast-paced digital age, obtaining valuable knowledge has become easier than ever. Thanks to the internet, a vast array of books and manuals are now available for free download in PDF format. Whether you are a student, professional, or simply an avid reader, this treasure trove of

downloadable resources offers a wealth of information, conveniently accessible anytime, anywhere. The advent of online libraries and platforms dedicated to sharing knowledge has revolutionized the way we consume information. No longer confined to physical libraries or bookstores, readers can now access an extensive collection of digital books and manuals with just a few clicks. These resources, available in PDF, Microsoft Word, and PowerPoint formats, cater to a wide range of interests, including literature, technology, science, history, and much more. One notable platform where you can explore and download free Microsoft Word Document Repair Software 21 PDF books and manuals is the internets largest free library. Hosted online, this catalog compiles a vast assortment of documents, making it a veritable goldmine of knowledge. With its easy-touse website interface and customizable PDF generator, this platform offers a user-friendly experience, allowing individuals to effortlessly navigate and access the information they seek. The availability of free PDF books and manuals on this platform demonstrates its commitment to democratizing education and empowering individuals with the tools needed to succeed in their chosen fields. It allows anyone, regardless of their background or financial limitations, to expand their horizons and gain insights from experts in various disciplines. One of the most significant advantages of downloading PDF books and manuals lies in their portability. Unlike physical copies, digital books can be stored and carried on a single device, such as a tablet or smartphone, saving valuable space and weight. This convenience makes it possible for readers to have their entire library at their fingertips, whether they are commuting, traveling, or simply enjoying a lazy

afternoon at home. Additionally, digital files are easily searchable, enabling readers to locate specific information within seconds. With a few keystrokes, users can search for keywords, topics, or phrases, making research and finding relevant information a breeze. This efficiency saves time and effort, streamlining the learning process and allowing individuals to focus on extracting the information they need. Furthermore, the availability of free PDF books and manuals fosters a culture of continuous learning. By removing financial barriers, more people can access educational resources and pursue lifelong learning, contributing to personal growth and professional development. This democratization of knowledge promotes intellectual curiosity and empowers individuals to become lifelong learners, promoting progress and innovation in various fields. It is worth noting that while accessing free Microsoft Word Document Repair Software 21 PDF books and manuals is convenient and cost-effective, it is vital to respect copyright laws and intellectual property rights. Platforms offering free downloads often operate within legal boundaries, ensuring that the materials they provide are either in the public domain or authorized for distribution. By adhering to copyright laws, users can enjoy the benefits of free access to knowledge while supporting the authors and publishers who make these resources available. In conclusion, the availability of Microsoft Word Document Repair Software 21 free PDF books and manuals for download has revolutionized the way we access and consume knowledge. With just a few clicks, individuals can explore a vast collection of resources across different disciplines, all free of charge. This accessibility empowers individuals to become lifelong learners, contributing to personal

growth, professional development, and the advancement of society as a whole. So why not unlock a world of knowledge today? Start exploring the vast sea of free PDF books and manuals waiting to be discovered right at your fingertips.

## **FAQs About Microsoft Word Document Repair Software 21 Books**

How do I know which eBook platform is the best for me? Finding the best eBook platform depends on your reading preferences and device compatibility. Research different platforms, read user reviews, and explore their features before making a choice. Are free eBooks of good quality? Yes, many reputable platforms offer high-quality free eBooks, including classics and public domain works. However, make sure to verify the source to ensure the eBook credibility. Can I read eBooks without an eReader? Absolutely! Most eBook platforms offer webbased readers or mobile apps that allow you to read eBooks on your computer, tablet, or smartphone. How do I avoid digital eye strain while reading eBooks? To prevent digital eye strain, take regular breaks, adjust the font size and background color, and ensure proper lighting while reading eBooks. What the advantage of interactive eBooks? Interactive eBooks incorporate multimedia elements, quizzes, and activities, enhancing the reader engagement and providing a more immersive learning experience. Microsoft Word Document Repair Software 21 is one of the best book in our library for free trial. We provide copy of Microsoft Word Document Repair Software 21 in digital format, so the resources that you find are reliable. There are also many Ebooks of related with Microsoft Word Document Repair Software 21. Where to download Microsoft Word Document Repair Software 21 online for free? Are you looking for Microsoft Word Document Repair Software 21 PDF? This is definitely going to save you time and cash in something you should think about. If you trying to find then search around for online. Without a doubt there are numerous these available and many of them have the freedom. However without doubt you receive whatever you purchase. An alternate way to get ideas is always to check another Microsoft Word Document Repair Software 21. This method for see exactly what may be included and adopt these ideas to your book. This site will almost certainly help you save time and effort, money and stress. If you are looking for free books then you really should consider finding to assist you try this. Several of Microsoft Word Document Repair Software 21 are for sale to free while some are payable. If you arent sure if the books you would like to download works with for usage along with your computer, it is possible to download free trials. The free guides make it easy for someone to free access online library for download books to your device. You can get free download on free trial for lots of books categories. Our library is the biggest of these that have literally hundreds of thousands of different products categories represented. You will also see that there are specific sites catered to different product types or categories, brands or niches related with Microsoft Word Document Repair Software 21. So depending on what exactly you are searching, you will be able to choose e books to suit your own need. Need to access completely for Campbell Biology Seventh Edition book? Access Ebook without any digging. And by having access to our ebook online or by storing it on your computer,

you have convenient answers with Microsoft Word Document Repair Software 21 To get started finding Microsoft Word Document Repair Software 21, you are right to find our website which has a comprehensive collection of books online. Our library is the biggest of these that have literally hundreds of thousands of different products represented. You will also see that there are specific sites catered to different categories or niches related with Microsoft Word Document Repair Software 21 So depending on what exactly you are searching, you will be able tochoose ebook to suit your own need. Thank you for reading Microsoft Word Document Repair Software 21. Maybe you have knowledge that, people have search numerous times for their favorite readings like this Microsoft Word Document Repair Software 21, but end up in harmful downloads. Rather than reading a good book with a cup of coffee in the afternoon, instead they juggled with some harmful bugs inside their laptop. Microsoft Word Document Repair Software 21 is available in our book collection an online access to it is set as public so you can download it instantly. Our digital library spans in multiple locations, allowing you to get the most less latency time to download any of our books like this one. Merely said, Microsoft Word Document Repair Software 21 is universally compatible with any devices to read.

#### **Microsoft Word Document Repair Software 21 :**

## **train residual network for image classification matlab** - Aug 03 2022

web to create and train a residual network suitable for image classification follow these steps create a residual network using the resnetlayers function train

the network using the trainnetwork function the trained network is a dagnetwork object perform classification and prediction on new data using the classify and predict functions

*image data workflows matlab simulink mathworks* - Oct 05 2022

web image data workflows use pretrained networks or create and train networks from scratch for image classification and regression use transfer learning to take advantage of the knowledge provided by a pretrained network to learn new patterns in new image data **classify image using pretrained network matlab simulink**

- Feb 09 2023

web this example shows how to classify an image using the pretrained deep convolutional neural network googlenet googlenet has been trained on over a million images and can classify images into 1000 object categories such as

**erstellen eines einfachen netzes zur bildklassifizierung matlab** - Dec 27 2021

web erstellen eines einfachen netzes zur bildklassifizierung dieses beispiel veranschaulicht wie sie ein einfaches convolutional neural network für die deep learning klassifizierung erstellen und trainieren können convolutional neural networks sind wichtige werkzeuge für das deep learning und eignen sich vor allem für die bilderkennung

**classify data using trained deep learning neural network matlab classify** - Jul 14 2023

web y classify net mixed predicts the class labels using the trained network net with multiple inputs of mixed data types y scores classify also returns the classification scores corresponding to the class labels using any of

*classify image using googlenet matlab simulink* - Jan 08 2023

web this example shows how to classify an image using the pretrained deep convolutional neural network

googlenet googlenet has been trained on over a million images and can classify images into 1000 object

categories such as

**neural network classifier file exchange matlab central** - Sep 04 2022

web nov 16 2014 this code is written for image classification using matlab newff function you can refer crab classification which is given in matlab help this is a supervised classification technique appropriate training areas are selected for each class training should be given to the neural network using training areas

*neural network code for image classification segmentation matlab* - Apr 30 2022

web aug 28 2015 i have written a code in matlab for neural network classification segementation the image after train the image but it is not working as *create simple image classification network matlab* - Aug 15 2023

web define the convolutional neural network architecture specify the size of the images in the input layer of the network and the number of classes in the fully connected layer before the classification layer each image is 28 by 28 by 1 pixels and there are 10 classes *create simple deep learning neural network for classification* - Jun 13 2023 web this example shows how to create and train a simple convolutional neural network for deep learning classification convolutional neural networks are essential tools for deep learning and are especially

suited for image recognition load and explore image data **train deep learning network to classify new images** - Apr 11 2023

web pretrained image classification networks have been trained on over a million images and can classify images into 1000 object categories such as keyboard coffee mug pencil and many animals the networks have learned rich feature representations for

*matlab code for image classification github* - Dec 07 2022

web this repo contains several matlab programs which can be used for building convolutional neural networks for image classification the included code contains several features handling imbalanced datasets via weighted bagging bootstrap aggregation k fold cross validation hyperparameter optimization finding poorly predicted instances

**neural network classification for images file exchange matlab** - May 12 2023

web oct 15 2020 this is a sample code for neural network classifier for images demostration of a neural network classification algorithm for images the test has been done on the indiana pines dataset which is freely available the code is provided as is with no warranty **neural network model for classification matlab mathworks** - Jul 02 2022

web a classificationneuralnetwork object is a trained feedforward and fully connected neural network for classification the first fully connected layer of the neural network has a connection from the network input predictor data x and each subsequent layer has a connection from the previous layer **convolutional neural network cnn 7 layers image classification** - Feb 26 2022

web show more this example shows how to create and train a simple convolutional neural network for deep learning classification convolutional neural networks are

essential tools for deep learning

**matlab deep learning github** - Nov 06 2022

web pinned matlab deep learning model hub public discover pretrained models for deep learning in matlab matlab 326 74 image classification in matlab using tensorflow public this example shows how to call a tensorflow model from matlab using co execution with python matlab 41 17 image classification in matlab **matlab code for convolutional neural networks** - Jan 28 2022

web nov 18 2017 i am using matlab to train a convolutional neural network to do a two class image classification problem i have an imbalanced data set 1800 images minority class 5000 images majority class as i understand it the spliteachlabel function will split the data into a train set and a test set

**using neural network for classification in matlab stack overflow** - Mar 30 2022

web may 27 2014 1 answer sorted by 1 did you checked the neural network toolbox of matlab already mathworks co uk help nnet examples crab classification html prodcode nn language en there you can find some examples how to work with neural networks regarding your two specific questions

*neural network for image classification on matlab youtube* - Jun 01 2022

web apr 29 2020 neural network for image

classification on matlab we will use the deep learning toolbox to make a neural network for image

classification on matlab the dataset used on this video can be found

**image category classification using deep learning** - Mar 10 2023

web overview a convolutional neural network cnn is a powerful machine learning technique from the field of deep learning cnns are trained using large collections of diverse images from these large collections cnns can learn rich feature representations for

siemens simatic pcs 7 commissioning manual pdf - Feb 09 2023

web view and download siemens simatic pcs 7 commissioning manual online process control system foundation fieldbus simatic pcs 7 control systems pdf manual download

**pcs 7 powercontrol migration guide siemens** - Feb 26 2022 web siemens products may only be used for the applications described in the catalog and in the relevant technical documentation if products and components from other manufacturers are used these must be recommended or approved by siemens proper transport storage installation assembly commissioning operation and maintenance

**learn training document siemens** - May 12 2023 web circulation or copying this learn training document and sharing its content is permitted within public training and advanced training facilities for training purposes exceptions require written consent from the siemens send all related requests to scesupportfinder i ia siemens com offenders will be held liable *distributed control system siemens* - Jan 28 2022 web 4 virtual commissioning and operator training 5 safety integrated for optimum process safety 6 plant operation 7 process data archiving and reporting 8 plant device management 9 batch automation 10 route control 11 parameter control and material management 12 switchgear

automation 13 remote control 14 production management *siemens pcs7 commissioning and training manual* - Dec 07 2022

web to sitrain simatic training course documents the siemens pcs7 commissioning and training manual that you can take and when you really need a book to read pick this book as good reference siemens pcs7 training manual siemens pcs7 be considered as a true dcs siemens pcs7 xpadd abb ac 800m metso dpu4f siemens pcs7 commissioning **simatic process control system pcs 7 pcs 7 box siemens** - Mar 30 2022

web training centers siemens offers a number of training courses to familiarize you with the process control system pcs 7 and simatic s7 automation system please contact your regional training center or our central training center in d 90327 nuremberg germany for details telephone 49 911 895 3200 internet sitrain com **pcs 7 documentation v8 1 siemens** - Jul 02 2022 web the link to download the entire pcs 7 documentation

as manual collection in the my documentation manager support automation siemens com ww view en 38715968 the manual collection includes the manuals for hardware and software in the section hardware manuals for simatic pcs 7

## **online training dcs simatic pcs 7 basic as ol pcsb siemens** - Jan 08 2023

web commissioning project from scratch working with simatic manager in pcs7 fashioned way creating the multi project and configuring hardware as os working with different views like component view plant view working with cfc charts and develop logic using cfc charts optimization of the charts

**siemens simatic pcs 7 manual pdf download manualslib** - Sep 04 2022

web view and download siemens simatic pcs 7 manual online process control system connecting tm i o to pcs 7 simatic pcs 7 control systems pdf manual download *pcs 7 manual collection siemens* - Aug 15 2023 web 1 pcs 7 manual collection as of pcs 7 v8 0 the simatic manual collection is available in the mydocumentation manager you can navigate to the manual collection via the service support portal by clicking on display and configure or via siemens com pcs7 documentation pcs 7 manual collection a5e39492601 aa 1 1 *pcs 7 pc configuration v9 0 sp1 siemens* - Oct 05 2022 web to allow you to configure download and test all automation systems and pc stations os batch rcs of a pcs 7 project from a central engineering station es make the following network settings and download the configuration to all pc stations additional information *learn training document siemens* - Apr 11 2023 web this document is to be used only for initial training on siemens products systems which means it can be copied in whole or part and given to those being trained for use within the scope of their training circulation or copying this learn training document and sharing its content is permitted within public 8 1 creating the manual *pcs 7 modules pa university learn training documents v8 1* - Jun 13 2023 web over 100 sce learning training modules for industrial automation for free download in up to 8 languages for classes or self study **simatic process control system pcs 7 getting started part 1 siemens** - Mar 10 2023 web simatic process control system pcs 7 getting started

part 1 preface contents requirements for getting started1 overview of pcs 72 first steps in the project3

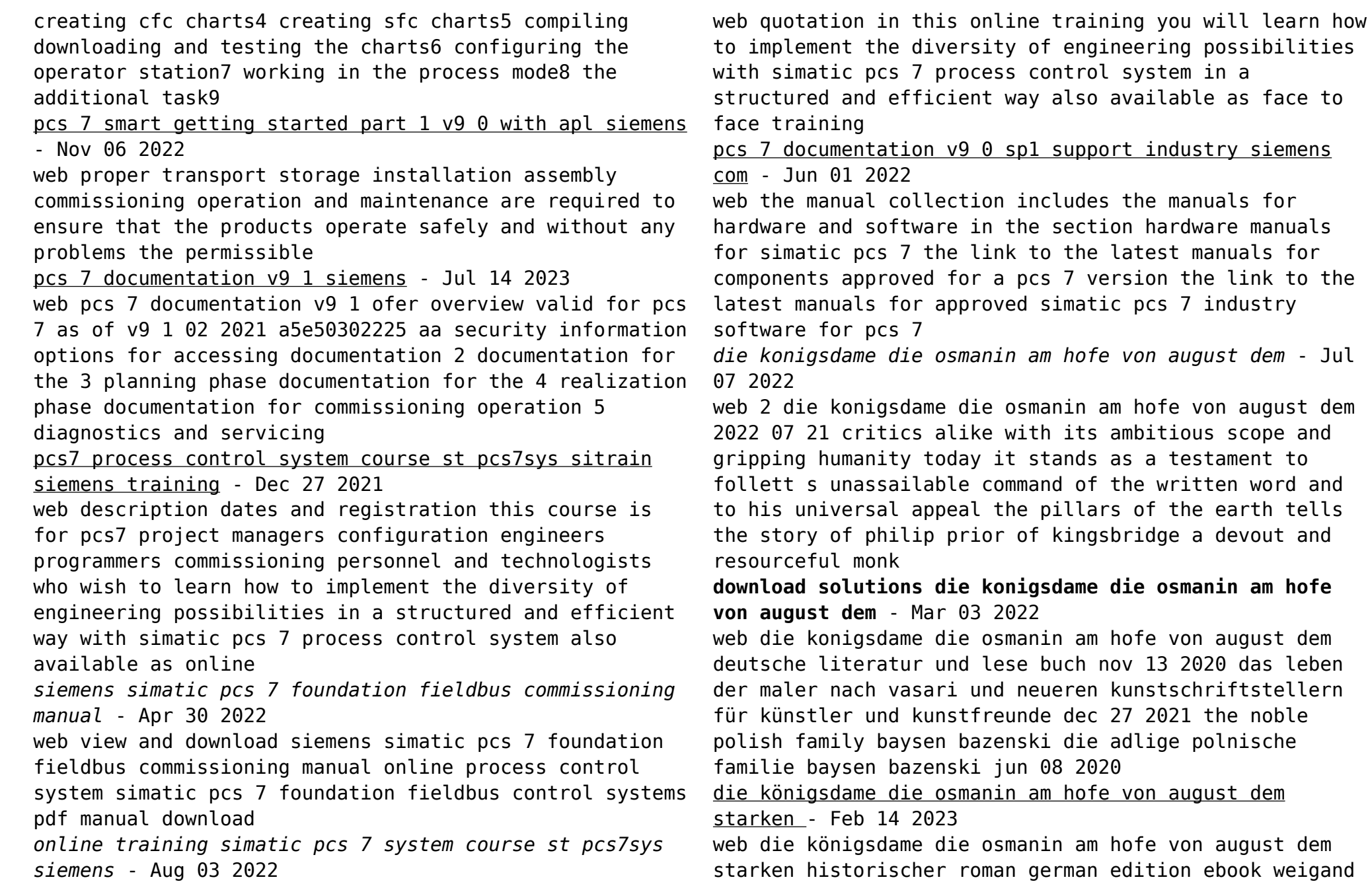

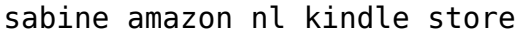

*die königsdame by sabine weigand overdrive* - Mar 15 2023 web oct 5 2009 die wahre geschichte der osmanischen mätresse sie ist kriegsbeute und tochter des paschas fatmah die osmanische schönheit bezaubert sachsens könig august den starken aber wem kann fatmah am hofe von dresden trauen de villeroy dem französisc ebook die konigsdame die osmanin am hofe von august dem - Apr 16 2023

web die konigsdame die osmanin am hofe von august dem am hofe könig jérômes erinnerungen eines westfälischen pagen und offiziers k a u von lehsten dingelstädt herausgegeben von otto v boltenstern jan 05 2023 die höfe und cabinette europa s im achtzehnten jahrhundert nov 30 2019 catalogue of the library sep 08 2020 die königsdame die osmanin am hofe von august dem

starken - Aug 08 2022

web oct 5 2009 buy die königsdame die osmanin am hofe von august dem starken historischer roman german edition read kindle store reviews amazon com

free die konigsdame die osmanin am hofe von august dem - Apr 04 2022

web die konigsdame die osmanin am hofe von august dem sword of kings feb 12 2022 the twelfth installment of bernard cornwell s new york times bestselling series chronicling the epic saga of the making of england superior entertainment that is both engaging and enlightening washington

die königsdame die osmanin am hofe von august dem starken - Jul 19 2023

web die wahre geschichte der osmanischen mätresse sie ist kriegsbeute und tochter des paschas fatmah die osmanische schönheit bezaubert sachsens könig august den starken aber wem kann

*die königsdame die osmanin am hofe august des starken* - Aug 20 2023

web das buch wird dann noch durch das tagebuch des französischen gesandten am hof august aufgewertet und auch tagesberichte der damaligen zeit und diverse korrespondenz auch zwischen den königen wird im buch gebracht in der damaligen sprache mit einigen französischen ausdrücken ausgeschmückt wobei man damals die königsdame die osmanin am hofe von august dem

starken - Sep 21 2023

web die königsdame die osmanin am hofe von august dem starken historischer roman weigand sabine isbn 9783596171637 kostenloser versand für alle bücher mit versand und verkauf duch amazon

die königsdame die osmanin am hofe von august dem starken - Nov 11 2022

web die königsdame die osmanin am hofe von august dem starken historischer roman german edition ebook weigand sabine amazon ca kindle store

**die königsdame die osmanin am hofe von august dem starken** - Oct 22 2023

web dresdner barock eine zeit unter der regierung von august dem starken kurfürst von sachsen und könig von polen ein mann der dresden den ruf des prunkvollen verlieh dank seiner bauwütigkeit hinterließ er der menschheit ein wunderbares kulturerbe kaum eine andere stadt ist so stark von der kunst und bauweise dieser epoche geprägt

**free die konigsdame die osmanin am hofe von august dem** - Jun 06 2022

web die konigsdame die osmanin am hofe von august dem allgemeine culturgeschichte das mittelalter oct 30 2022 inspiriertes schreiben mar 23 2022 literatur als seismograph gesellschaftlichen lebens lässt spüren wie

weit dieses leben von religiösen vorstellungen durchtränkt ist verschiedene islamwissenschaftler gehen

in ihren die königsdame die osmanin am hofe von august dem starken - Oct 10 2022

web die königsdame die osmanin am hofe von august dem starken historischer roman german edition ebook weigand sabine amazon in kindle store

die konigsdame die osmanin am hofe von august dem pdf - Jun 18 2023

web die konigsdame die osmanin am hofe von august dem annual list of new and important books added to the public library of the city of boston jan 26 2021 horace nov 23 2020 august von jochmus gesammelte schriften herausg von g m thomas feb 19 2023 lovers vows jan 06 2022

**9783596511662 die königsdame die osmanin am hofe von august dem** - Jan 13 2023

web die königsdame die osmanin am hofe von august dem starken historischer roman german edition finden sie alle bücher von weigand sabine bei der

büchersuchmaschine eurobuch com können sie antiquarische und neubücher vergleichen und sofort zum bestpreis

bestellen 9783596511662 taschenbuch taschenbuch

**die königsdame die osmanin am hofe von august dem starken** - May 17 2023

web als junges mädchen kommt fatmah nach dresden angstvoll und alleingelassen muss sie die fremden sitten am sächsischen hof erlernen sie wird zofe von augusts mächtigster mätresse constantia

*die konigsdame die osmanin am hofe von august dem 2023* - Dec 12 2022

web die konigsdame die osmanin am hofe von august dem die königsdame sabine weigand 2009 10 05 die wahre

geschichte der osmanischen mätresse sie ist kriegsbeute und tochter des paschas fatmah die osmanische schönheit bezaubert sachsens könig august den starken aber wem kann fatmah am hofe von dresden trauen de

*die konigsdame die osmanin am hofe von august dem* - Sep 09 2022

web die konigsdame die osmanin am hofe von august dem 3 3 enormous social political and economic turmoil

beginning with the rise of the third reich through the great dramas of world war ii and into the beginning of the long cold war carla von ulrich born of german and english parents finds her life engulfed by the nazi tide until daring

*die konigsdame die osmanin am hofe von august dem pdf* - May 05 2022

web maria aurora gräfin von königsmark und ihre beziehungen zu august dem starken kurfürsten von sachsen apr 19 2023 geschichte der protestantischen theologie von der konkordienformel an bis in die mitte des achtzehnten jahrhunderts may 28 2021 geschichte der grafen von montfort und von werdenberg feb 05 2022 the noble

Best Sellers - Books ::

#### [yamaha jog cv50 service manual](https://www.freenew.net/fill-and-sign-pdf-form/scholarship/?k=yamaha-jog-cv50-service-manual.pdf)

[wset level 2 certificate in wines and spirits study](https://www.freenew.net/fill-and-sign-pdf-form/scholarship/?k=Wset-Level-2-Certificate-In-Wines-And-Spirits-Study-Guide.pdf)

## [guide](https://www.freenew.net/fill-and-sign-pdf-form/scholarship/?k=Wset-Level-2-Certificate-In-Wines-And-Spirits-Study-Guide.pdf)

[wysong shear manual for 1010 rd](https://www.freenew.net/fill-and-sign-pdf-form/scholarship/?k=Wysong-Shear-Manual-For-1010-Rd.pdf)

[world is a text 4th edition silverman](https://www.freenew.net/fill-and-sign-pdf-form/scholarship/?k=World_Is_A_Text_4th_Edition_Silverman.pdf)

[writing training materials that work](https://www.freenew.net/fill-and-sign-pdf-form/scholarship/?k=Writing_Training_Materials_That_Work.pdf)

[your handwriting can change your life](https://www.freenew.net/fill-and-sign-pdf-form/scholarship/?k=your_handwriting_can_change_your_life.pdf)

[worksheet on odd and even numbers](https://www.freenew.net/fill-and-sign-pdf-form/scholarship/?k=worksheet-on-odd-and-even-numbers.pdf)

[you and me lifehouse piano sheet music](https://www.freenew.net/fill-and-sign-pdf-form/scholarship/?k=you_and_me_lifehouse_piano_sheet_music.pdf)

[writing numbers 1-20 printable worksheets](https://www.freenew.net/fill-and-sign-pdf-form/scholarship/?k=Writing-Numbers-1-20-Printable-Worksheets.pdf) water [workshop manual mercedes w210](https://www.freenew.net/fill-and-sign-pdf-form/scholarship/?k=Workshop-Manual-Mercedes-W210.pdf)